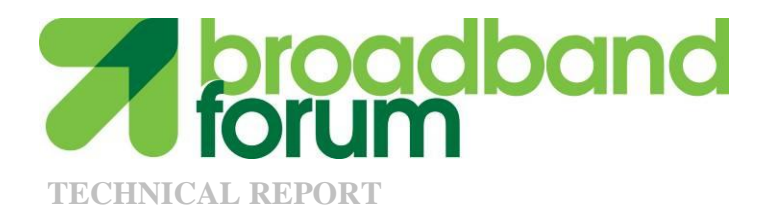

# **TR-181 Device Data Model for TR-069**

**Issue: 1 Issue Date: February 2010**

#### **Notice**

The Broadband Forum is a non-profit corporation organized to create guidelines for broadband network system development and deployment. This Broadband Forum Technical Report has been approved by members of the Forum. This Broadband Forum Technical Report is not binding on the Broadband Forum, any of its members, or any developer or service provider. This Broadband Forum Technical Report is subject to change, but only with approval of members of the Forum. This Technical Report is copyrighted by the Broadband Forum, and all rights are reserved. Portions of this Technical Report may be copyrighted by Broadband Forum members.

This Broadband Forum Technical Report is provided AS IS, WITH ALL FAULTS. ANY PERSON HOLDING A COPYRIGHT IN THIS BROADBAND FORUM TECHNICAL REPORT, OR ANY PORTION THEREOF, DISCLAIMS TO THE FULLEST EXTENT PERMITTED BY LAW ANY REPRESENTATION OR WARRANTY, EXPRESS OR IMPLIED, INCLUDING, BUT NOT LIMITED TO, ANY WARRANTY:

- (A) OF ACCURACY, COMPLETENESS, MERCHANTABILITY, FITNESS FOR A PARTICULAR PURPOSE, NON-INFRINGEMENT, OR TITLE;
- (B) THAT THE CONTENTS OF THIS BROADBAND FORUM TECHNICAL REPORT ARE SUITABLE FOR ANY PURPOSE, EVEN IF THAT PURPOSE IS KNOWN TO THE COPYRIGHT HOLDER;
- (C) THAT THE IMPLEMENTATION OF THE CONTENTS OF THE TECHNICAL REPORT WILL NOT INFRINGE ANY THIRD PARTY PATENTS, COPYRIGHTS, TRADEMARKS OR OTHER RIGHTS.

By using this Broadband Forum Technical Report, users acknowledge that implementation may require licenses to patents. The Broadband Forum encourages but does not require its members to identify such patents. For a list of declarations made by Broadband Forum member companies, please see [http://www.broadband-forum.org.](http://www.broadband-forum.org/) No assurance is given that licenses to patents necessary to implement this Technical Report will be available for license at all or on reasonable and non-discriminatory terms.

ANY PERSON HOLDING A COPYRIGHT IN THIS BROADBAND FORUM TECHNICAL REPORT, OR ANY PORTION THEREOF, DISCLAIMS TO THE FULLEST EXTENT PERMITTED BY LAW (A) ANY LIABILITY (INCLUDING DIRECT, INDIRECT, SPECIAL, OR CONSEQUENTIAL DAMAGES UNDER ANY LEGAL THEORY) ARISING FROM OR RELATED TO THE USE OF OR RELIANCE UPON THIS TECHNICAL REPORT; AND (B) ANY OBLIGATION TO UPDATE OR CORRECT THIS TECHNICAL REPORT.

Broadband Forum Technical Reports may be copied, downloaded, stored on a server or otherwise re-distributed in their entirety only, and may not be modified without the advance written permission of the Broadband Forum.

The text of this notice must be included in all copies of this Broadband Forum Technical Report.

## **Issue History**

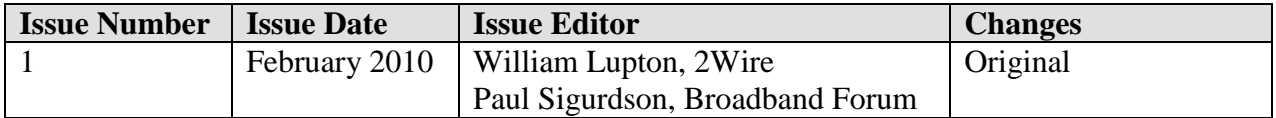

Comments or questions about this Broadband Forum Technical Report should be directed to [info@broadband-forum.org.](mailto:info@broadband-forum.org)

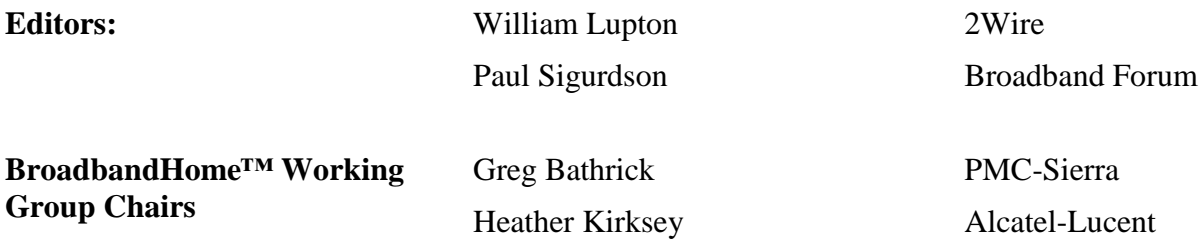

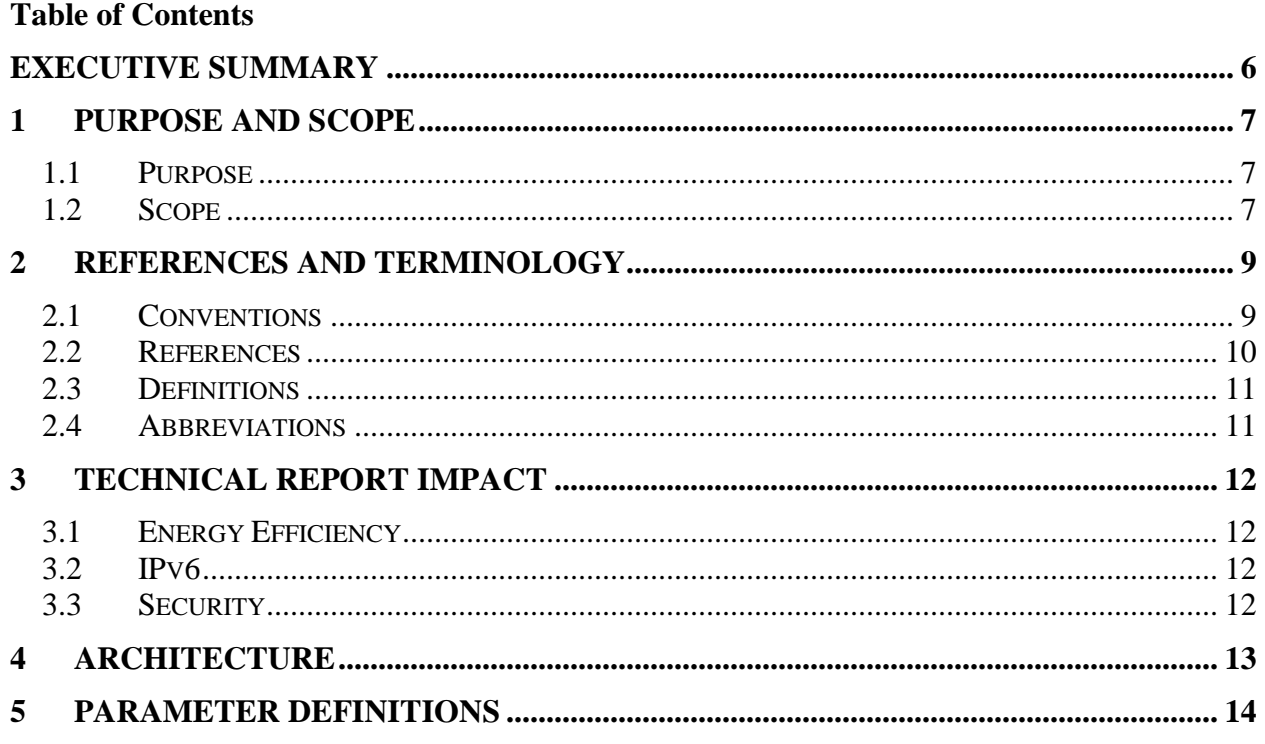

## **List of Figures**

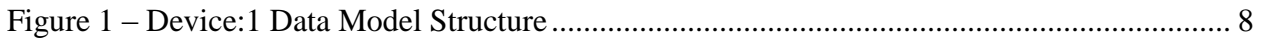

## **List of Tables**

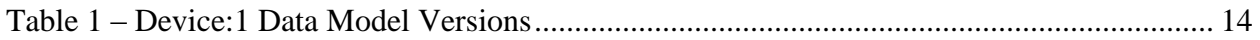

#### <span id="page-5-0"></span>**Executive Summary**

TR-181 defines version 1 of the TR-069 [\[2\]](#page-9-1) Device data model (Device:1). The Device:1 data model applies only to TR-069-enabled End Devices, and is not applicable to Internet Gateway Devices or to other Network Infrastructure Devices. TR-069-enabled Infrastructure Devices instead use the TR-098 [\[4\]](#page-9-2) InternetGatewayDevice data model or future Device:2 data model.

The Device:1 data model defined in TR-181 consists of a set of data objects covering things like basic device information, time-of-day configuration, network interface configuration, throughput statistics, and diagnostic tests. It also defines a baseline profile that specifies a minimum level of data model support.

## <span id="page-6-0"></span>**1 Purpose and Scope**

#### <span id="page-6-1"></span>1.1 **Purpose**

This Technical Report defines version 1 of the TR-069 [\[2\]](#page-9-1) Device data model (Device:1). The Device:1 data model applies only to TR-069-enabled End Devices, and is not applicable to Internet Gateway Devices or to other Network Infrastructure Devices. TR-069-enabled Infrastructure Devices instead use the TR-098 [\[4\]](#page-9-2) InternetGatewayDevice data model or future Device:2 data model.

#### <span id="page-6-2"></span>1.2 **Scope**

The Device:1 data model defined in this Technical Report consists of a set of data objects covering things like basic device information, time-of-day configuration, network interface configuration, throughput statistics, and diagnostic tests. It also defines a baseline profile that specifies a minimum level of data model support.

[Figure 1](#page-7-0) illustrates the Device:1 data model structure.

- The pale blue objects are Common Objects, originally defined in TR-106 [\[3\]](#page-9-3) but now defined in section [5](#page-13-0) of this Technical Report.
- The green objects are performance test Components defined by TR-143 [\[6\].](#page-9-4)
- The orange objects are general Components defined by TR-157 [\[8\].](#page-9-5)

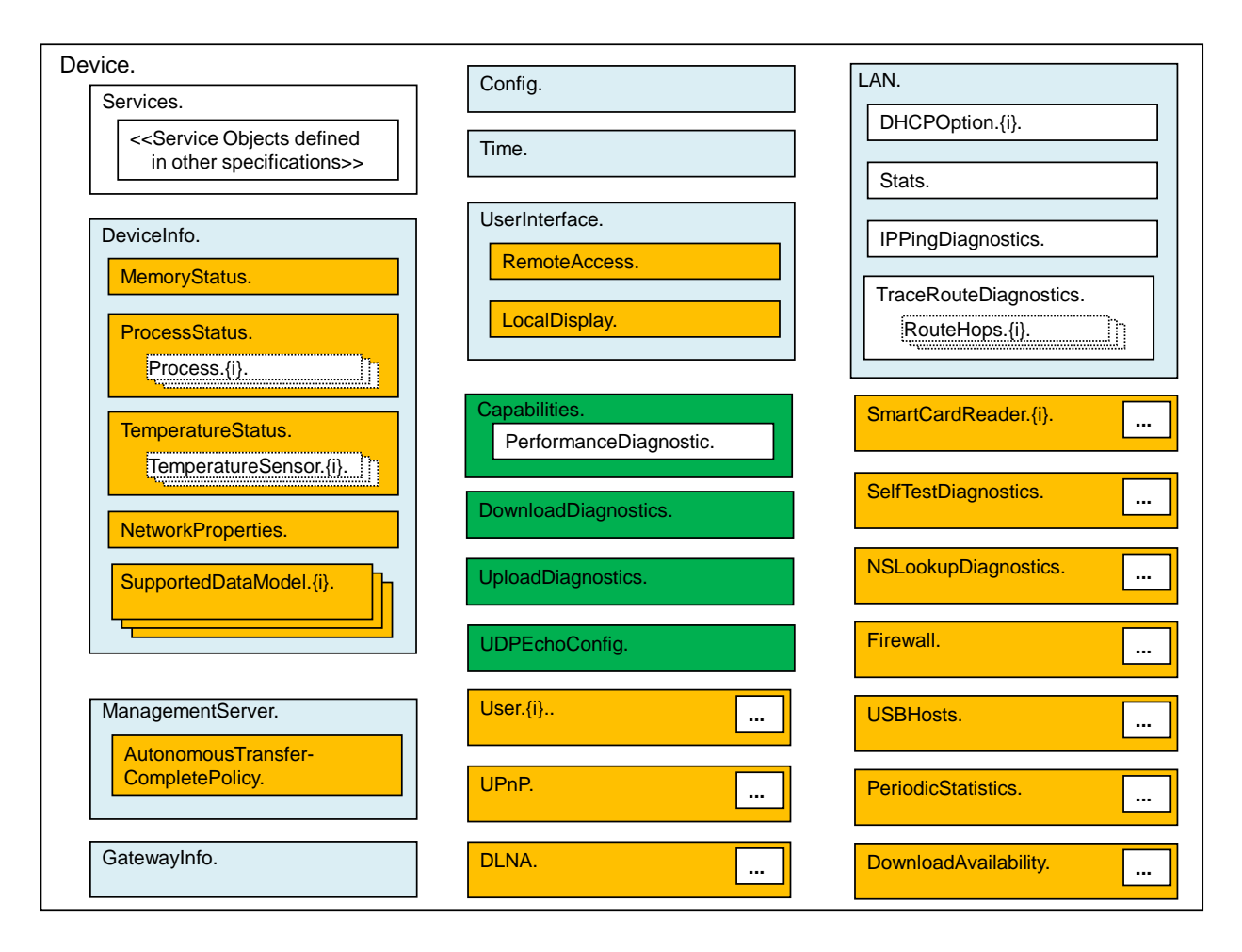

<span id="page-7-0"></span>**Figure 1 – Device:1 Data Model Structure**

## <span id="page-8-0"></span>**2 References and Terminology**

#### <span id="page-8-1"></span>2.1 **Conventions**

In this Technical Report, several words are used to signify the requirements of the specification. These words are always capitalized. More information can be found be in RFC 2119 [\[1\].](#page-9-6)

- **MUST** This word, or the term "REQUIRED", means that the definition is an absolute requirement of the specification.
- **MUST NOT** This phrase means that the definition is an absolute prohibition of the specification.
- **SHOULD** This word, or the adjective "RECOMMENDED", means that there may exist valid reasons in particular circumstances to ignore this item, but the full implications need to be understood and carefully weighed before choosing a different course.
- **SHOULD NOT** This phrase, or the phrase "NOT RECOMMENDED" means that there may exist valid reasons in particular circumstances when the particular behavior is acceptable or even useful, but the full implications should be understood and the case carefully weighed before implementing any behavior described with this label.
- **MAY** This word, or the adjective "OPTIONAL", means that this item is one of an allowed set of alternatives. An implementation that does not include this option MUST be prepared to inter-operate with another implementation that does include the option.

The key words "DEPRECATED" and "OBSOLETED" in this Technical Report are to be interpreted as defined in TR-106 [\[3\].](#page-9-3)

#### <span id="page-9-0"></span>2.2 **References**

The following references are of relevance to this Technical Report. At the time of publication, the editions indicated were valid. All references are subject to revision; users of this Technical Report are therefore encouraged to investigate the possibility of applying the most recent edition of the references listed below.

A list of currently valid Broadband Forum Technical Reports is published at [www.broadband](http://www.broadband-forum.org/)[forum.org.](http://www.broadband-forum.org/)

- <span id="page-9-6"></span>[1] RFC 2119, *Key words for use in RFCs to Indicate Requirement Levels*, IETF, 1997, <http://www.ietf.org/rfc/rfc2119.txt>
- <span id="page-9-9"></span><span id="page-9-1"></span>[2] TR-069 Amendment 2, *CPE WAN Management Protocol*, Broadband Forum, 2007
- <span id="page-9-3"></span>[3] TR-106 Amendment 4, *Data Model Template for TR-069-Enabled Devices*, Broadband Forum, 2010
- <span id="page-9-2"></span>[4] TR-098 Amendment 2, *Internet Gateway Device Data Model for TR-069*, Broadband Forum, 2008
- <span id="page-9-8"></span>[5] RFC 3986, *Uniform Resource Identifier (URI): Generic Syntax*, IETF, 2005, <http://www.ietf.org/rfc/rfc3986.txt>
- <span id="page-9-4"></span>[6] TR-143 Corrigendum 1, *Enabling Network Throughput Performance Tests and Statistical Monitoring*, Broadband Forum, 2008
- <span id="page-9-7"></span>[7] *XML Schema Part 0: Primer Second Edition*, W3C, 2004, <http://www.w3.org/TR/xmlschema-0>
- <span id="page-9-5"></span>[8] TR-157 Amendment 1, *Component Objects for CWMP*, Broadband Forum, 2009

#### <span id="page-10-0"></span>2.3 **Definitions**

The following terminology is used throughout this Technical Report.

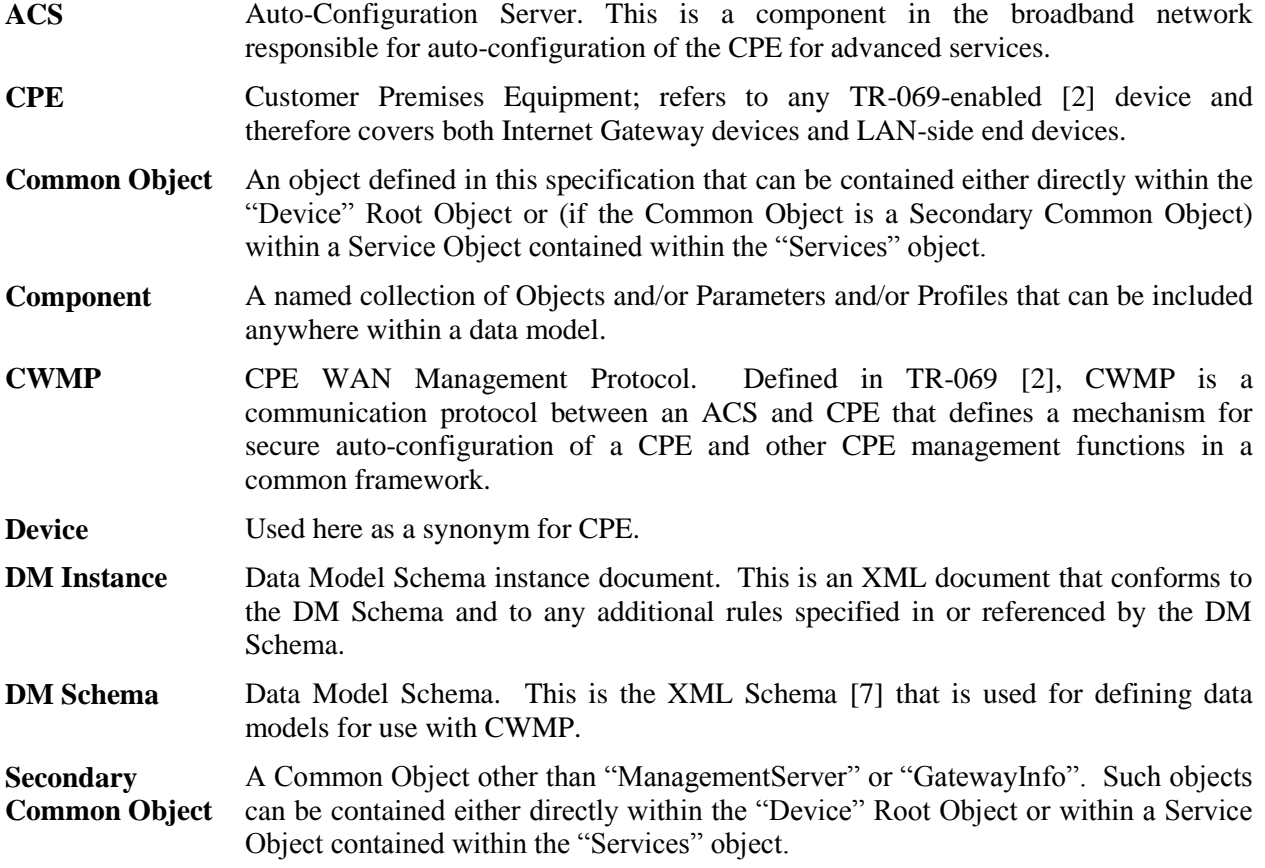

#### <span id="page-10-1"></span>2.4 **Abbreviations**

This Technical Report uses the following abbreviations:

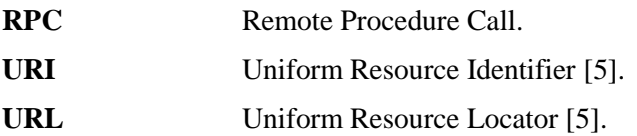

## <span id="page-11-0"></span>**3 Technical Report Impact**

## <span id="page-11-1"></span>3.1 **Energy Efficiency**

TR-181 has no impact on Energy Efficiency.

## <span id="page-11-2"></span>3.2 **IPv6**

TR-181 has no impact on IPv6.

### <span id="page-11-3"></span>3.3 **Security**

TR-181 has no impact on Security.

## <span id="page-12-0"></span>**4 Architecture**

**This section is empty because TR-106 [\[3\]](#page-9-3) does not discuss Device:1 data model architecture.**

## <span id="page-13-0"></span>**5 Parameter Definitions**

The normative definition of the Device:1 data model is split between several DM Instance documents (see TR-069 [\[2\]](#page-9-9) Annex A). [Table 1](#page-13-1) lists the data model versions and DM Instances that had been defined at the time of writing. It also indicates the corresponding Technical Reports and gives links to the associated XML and HTML files.

Note that, because new minor versions of the Device:1 data model can be defined without republishing this Technical Report, the table is not necessarily up-to-date. An up-to-date version of the table can always be found at [http://www.broadband-forum.org/cwmp.](http://www.broadband-forum.org/cwmp)

<span id="page-13-1"></span>

| <b>Version</b> | <b>DM</b> Instance | <b>Technical</b><br><b>Report</b> | $XML$ and $HTML$ <sup>1</sup>                            |
|----------------|--------------------|-----------------------------------|----------------------------------------------------------|
| 1.0            | $tr-106-1-0 xml$   | TR-106                            | http://broadband-forum.org/cwmp/tr-106-1-0.xml           |
|                |                    |                                   | http://broadband-forum.org/cwmp/tr-106-1-0.html          |
| 1.1            | $tr-106-1-1$ . xml | TR-106<br>Amendment 1             | http://broadband-forum.org/cwmp/tr-106-1-1.xml           |
|                |                    |                                   | http://broadband-forum.org/cwmp/tr-106-1-1.html          |
|                |                    |                                   | http://broadband-forum.org/cwmp/tr-106-1-1-last.html     |
| 1.2            | $tr-143-1-0 xml$   | TR-143                            | http://broadband-forum.org/cwmp/tr-143-1-0.xml           |
|                |                    |                                   | http://broadband-forum.org/cwmp/tr-143-1-0-dev.html      |
|                |                    |                                   | http://broadband-forum.org/cwmp/tr-143-1-0-dev-last.html |
|                | $tr-106-1-2 xml$   | TR-106<br>Amendment 2             | http://broadband-forum.org/cwmp/tr-106-1-2.xml           |
|                |                    |                                   | http://broadband-forum.org/cwmp/tr-106-1-2.html          |
|                |                    |                                   | http://broadband-forum.org/cwmp/tr-106-1-2-last.html     |
| 1.3            | $tr-157-1-0 xml$   | TR-157                            | http://broadband-forum.org/cwmp/tr-157-1-0.xml           |
|                |                    |                                   | http://broadband-forum.org/cwmp/tr-157-1-0-dev.html      |
|                |                    |                                   | http://broadband-forum.org/cwmp/tr-157-1-0-dev-last.html |
| 1.4            | $tr-157-1-1$ . xml | TR-157<br>Amendment 1             | http://broadband-forum.org/cwmp/tr-157-1-1.xml           |
|                |                    |                                   | http://broadband-forum.org/cwmp/tr-157-1-1-dev.html      |
|                |                    |                                   | http://broadband-forum.org/cwmp/tr-157-1-1-dev-last.html |
| 1.5            | $tr-181-1-0 xml$   | TR-181                            | http://broadband-forum.org/cwmp/tr-181-1-0.xml           |
|                |                    |                                   | http://broadband-forum.org/cwmp/tr-181-1-0.html          |
|                |                    |                                   | http://broadband-forum.org/cwmp/tr-181-1-0-last.html     |

**Table 1 – Device:1 Data Model Versions**

 $\overline{a}$ 

<sup>1</sup> The HTML with a name of the form tr-xxx-i-a.html, e.g. tr-181-1-0.html, lists the entire data model. The HTML with a name of the form tr-xxx-i-a-dev.html, e.g. tr-157-1-0-dev.html, lists only the Device Root Object (not the InternetGatewayDevice Root Object). The HTML with a name of the form tr-xxx-i-a-last.html, e.g. tr-181-1-0 last.html, lists only the changes since the previous version. "dev" and "last" can be combined, e.g. tr-157-1-0 dev-last.html.

## End of Broadband Forum Technical Report TR-181